### OpenMP 4.0/4.5: New Features and Protocols

## Jemmy Hu

#### SHARCNET HPC Consultant University of Waterloo

May 10, 2017

General Interest Seminar

# Outline

- **OpenMP overview**
- **Task constructs in OpenMP**
- **SIMP constructs in OpenMP**
- **Device model in OpenMP**
- **References**

# OpenMP overview

*OpenMP: An API for Writing Multithreaded Applications*

§ A set of compiler directives and library routines for parallel application programmers

§ Greatly simplifies writing multi-threaded (MT) programs in Fortran, C and C++

§ Ease of Use: Provide capability to incrementally parallelize a serial program, unlike message-passing libraries which typically require an all or nothing approach

§ Standardizes established SMP practice + vectorization and heterogeneous device programming

## OpenMP: Fork-Join Model

• OpenMP uses the fork-join model of parallel execution:

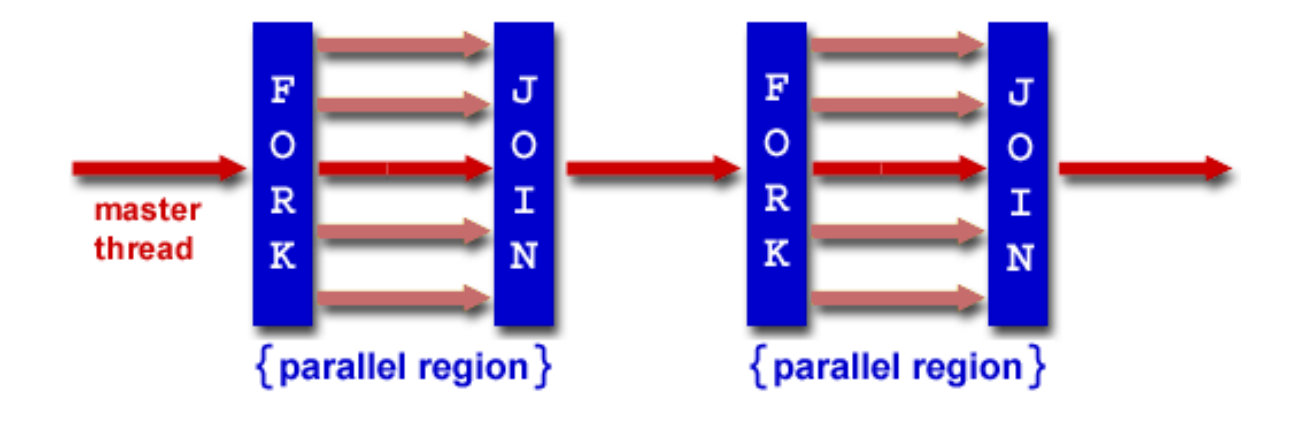

**FORK:** the master thread then creates a *team* of parallel threads The statements in the program that are enclosed by the parallel region construct are then executed in parallel among the various team threads

**JOIN:** When the team threads complete the statements in the parallel region construct, they synchronize and terminate, leaving only the master thread

### **OpenMP: Contents**

• OpenMP's constructs fall into 5 categories: ◆Parallel Regions ◆Worksharing ◆Data Environment ◆Synchronization ◆ Runtime functions/environment variables • OpenMP is basically the same between Fortran and C/C++

#### **Types of Work-Sharing Constructs:**

**DO / for** - shares iterations of a loop across the team. Represents a type of "data parallelism".

**SECTIONS** - breaks work into separate, discrete sections. Each section is executed by a thread. Can be used to implement a type of "functional parallelism".

**SINGLE** -

serializes a section of code

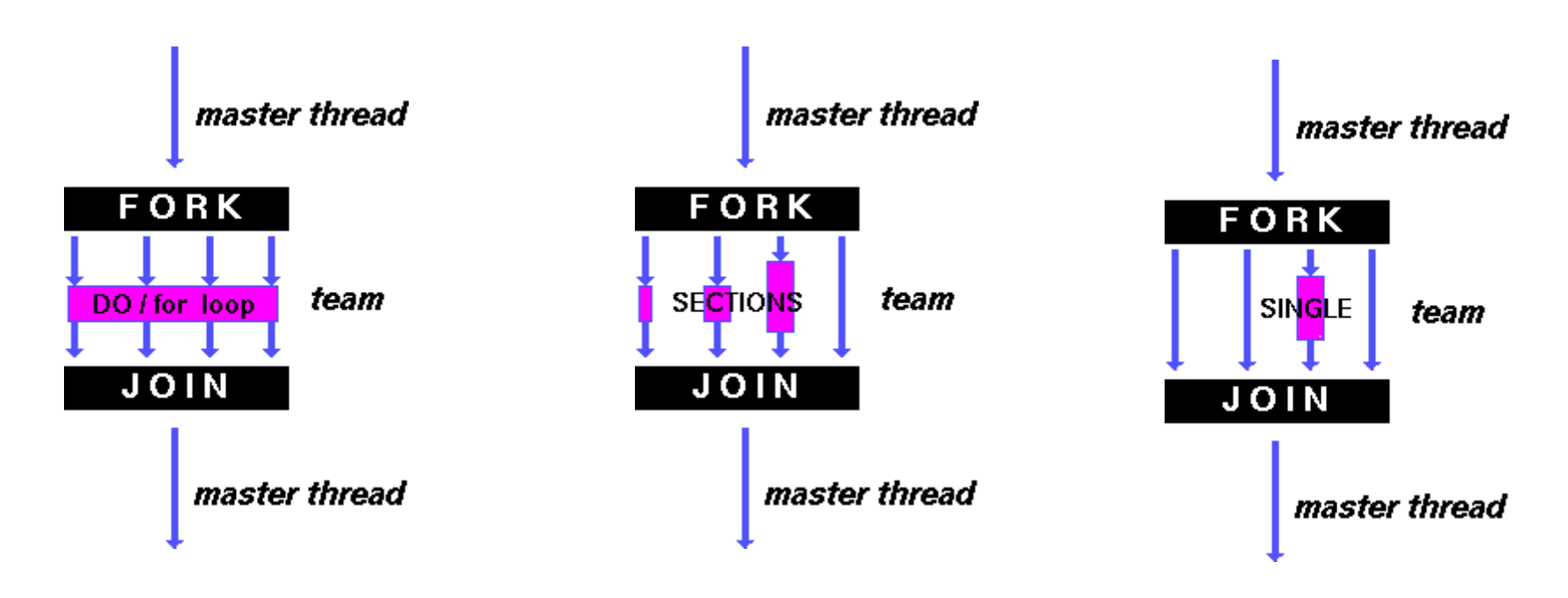

# **A motivating example**

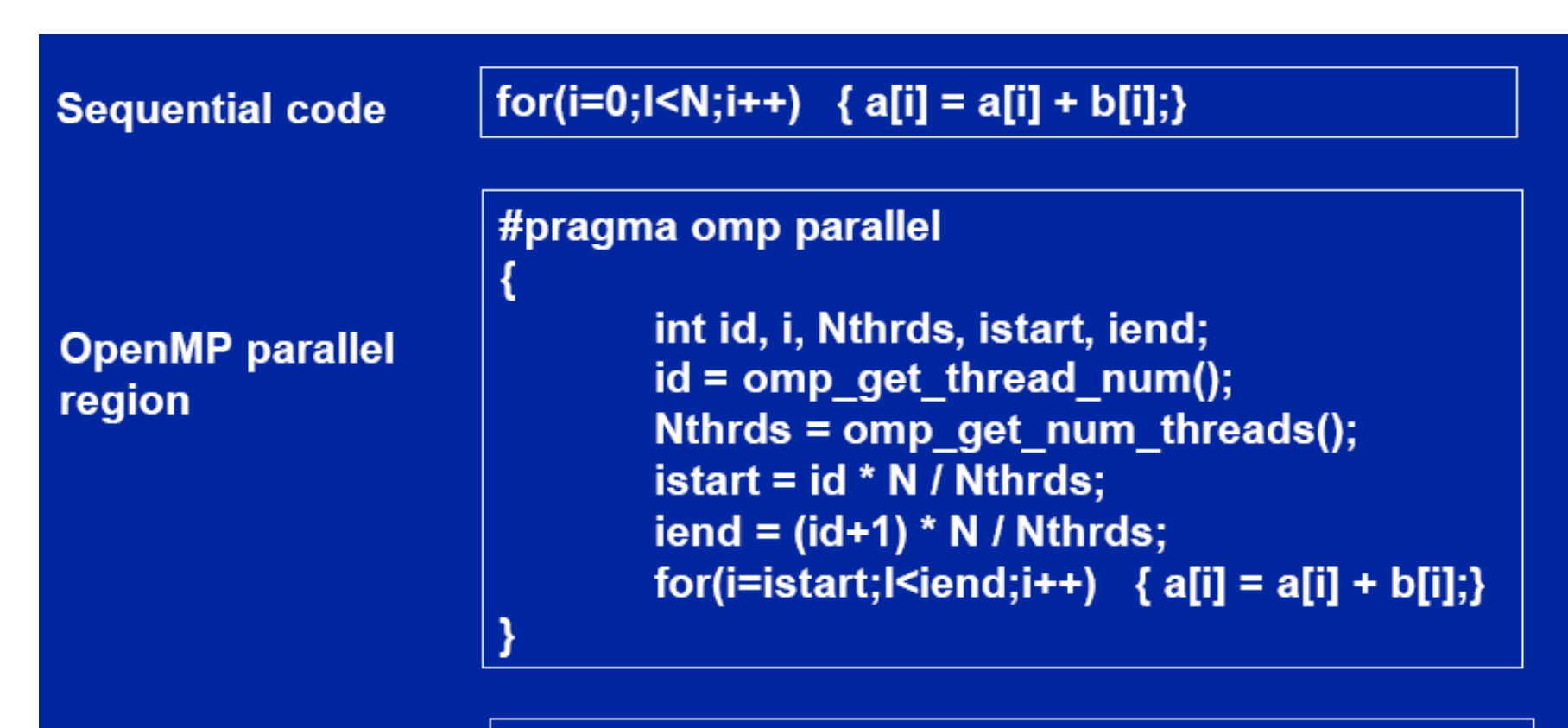

**OpenMP parallel** region and a work-sharing forconstruct

#pragma omp parallel #pragma omp for schedule(static)  $for(i=0; I < N; i++)$  {  $a[i] = a[i] + b[i];$ }

## Example: Calculating  $\pi$

• Numerical integration

$$
\int_0^1 \frac{4}{1+x^2} dx = \pi
$$

- Discretization:
	- $\Delta = 1/N$ : step = 1/NBIN  $x_i = (i+0.5)\Delta$   $(i = 0,...,N-1)$

$$
\sum_{i=0}^{N-1} \frac{4}{1 + x_i^2} \Delta \cong \pi
$$

```
#include <stdio.h>
#define NBIN 100000
void main() \{int i; double step, x, sum=0.0, pi;
  step = 1.0/NBINfor (i=0; i<NBIN; i++) {
   x = (i+0.5)*step;
   sum += 4.0/(1.0+ x*x);pi = sum*step;printf("PI = %f\n',pi);ł
```
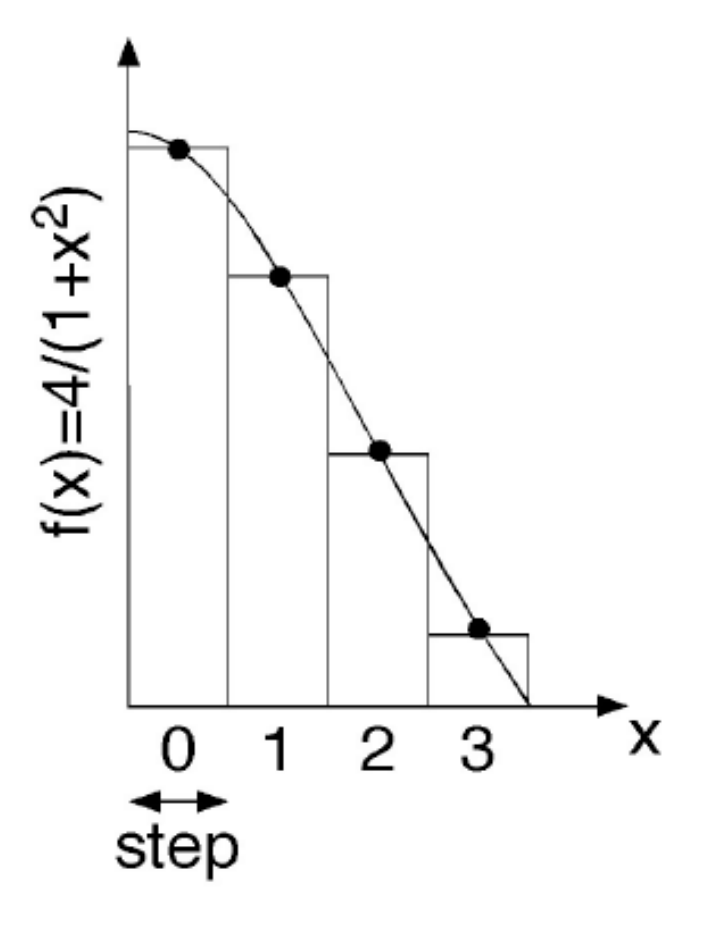

### **OpenMP: Pi with a loop and a reduction**

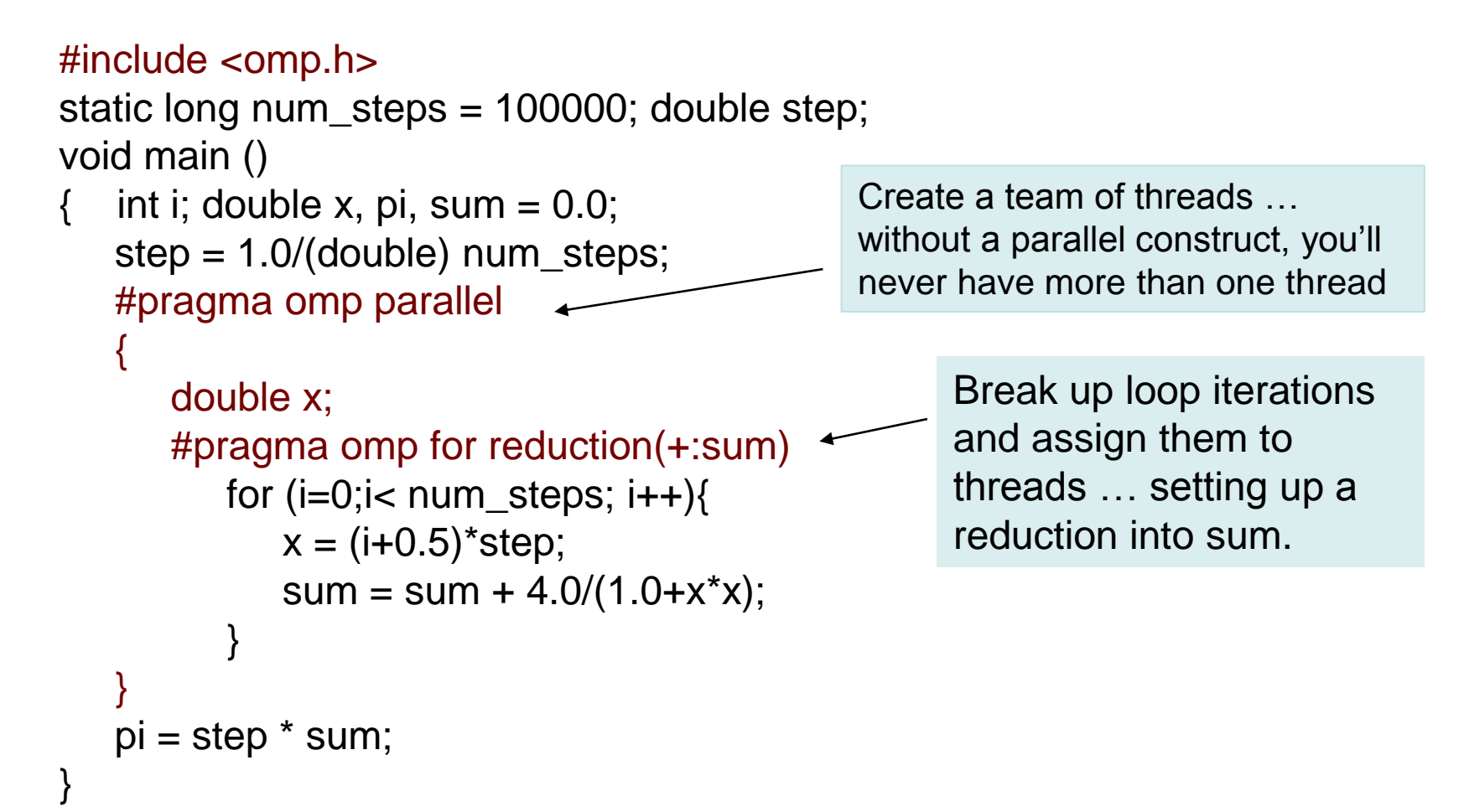

#### Example: sections

program compute

…… write $(*,*)$  "start" **!\$omp parallel select case (omp\_get\_thread\_num()) case (0)**  $d\mathbf{o}$  i = 1, NX **ri = real(i)**  $x(i) = \text{atan}(ri)/ri$ **end do case (1)**  $d\mathbf{o}$ **j** = 1, NY **rj = real(j)**  $y(j) = cos(rj)/rj$ **end do case (2) do k = 1, NZ**  $rk = real(k)$ **z(k) = log10(rk)/rk end do end select !\$omp end parallel** write $(*,*)$  "end" end program

```
program compute
……
write(*,*) "start"
!$omp parallel
  !$omp sections
     !$omp section
       do i = 1, NX
          ri = real(i)x(i) = \arctan(\text{ri})/\text{ri}end do
     !$omp section
        doj = 1, NYri = real(i)y(j) = cos(ri)/rjend do
     !$omp section
        do k = 1, NZ
           rk = real(k)z(k) = log10(rk)/rkend do
    !$omp end sections
 !$omp end parallel
write(*,*) "end"
end program
```
### **Not all programs have simple loops OpenMP can parallelize**

• Consider a program to traverse a linked list:

```
p=head;
while (p) {
       processwork(p);
       p = p->next;
}
```
• OpenMP can only parallelize loops in a basic standard form with loop counts known at runtime

### **Example: Fibonacci numbers**

```
int fib (int n)
{
  int x,y;
  if (n < 2) return n;
  x = fib(n-1);y = fib (n-2);return (x+y);
}
```

```
int main()
{
  int NW = 1000;
  fib(NW);
}
```
- $Fn = Fn-1 + Fn-2$
- Inefficient O(n2) recursive implementation!

## **What are tasks?**

- Tasks are independent units of work
- Tasks are composed of:
	- code to execute
	- data to compute with
- Threads are assigned to perform the work of each task.
	- The thread that encounters the task construct may execute the task immediately.
	- The threads may defer execution until later

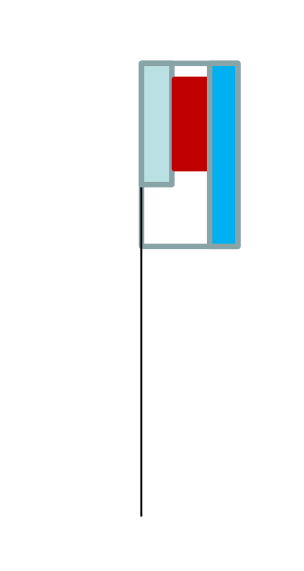

Serial Parallel

### **Task constructs in OpenMP**

- The task construct was added to support irregular programs:
	- While loops or loops whose iteration limits are not known at compiler time.
	- Recursive algorithms
	- divide and conquer problems.
- The task construct has expanded over the years with new features to support irregular problems with tasks in each new release of OpenMP

#### #pragma omp task

- Creates a new task, Task added to task queue
- Available thread picks next task from queue to execute

#### #pragma omp taskwait

- Acts like barrier
- Waits until all child tasks have finished

## **The task construct (OpenMP 4.5)**

**#pragma omp task** *[clause[[***,***]clause]...] structured-block*

Generates an explicit task

where *clause* is one of the following:

**if(***[* **task :***]scalar-expression***) untied default(shared** | **none) private(***list***) firstprivate(***list***) shared(***list***) final(scalar-expression) mergeable depend(***dependence-type* **:** *list***) priority(***priority-value***)**

Task consists of Code to execute Data environment

**#pragma omp taskloop #pragma omp taskyield #pragma omp taskgroup**

### **Parallel Fibonacci**

```
int fib (int n)
{ 
   int x,y;
   if (n < 2) return n;
```

```
#pragma omp task shared(x)
  x = \text{fib}(n-1);#pragma omp task shared(y)
  y = fib (n-2);#pragma omp taskwait
  return (x+y);
}
```

```
int main()
{ int NW = 1000;
  #pragma omp parallel {
    #pragma omp master
       fib(NW);
  }
}
```
- Binary tree of tasks
- Traversed using a recursive function
- A task cannot complete until all tasks below it in the tree are complete (enforced with taskwait) • **x,y** are local, and so by default they are private to current task – must be shared on child tasks so they don't create their own firstprivate copies at this level!

### **Linked lists with tasks**

}

```
#pragma omp parallel
\{#pragma omp single
  {
     p=head;
     while (p) {
       #pragma omp task firstprivate(p)
            processwork(p);
        p = p->next;
     }
   }
                                                       Creates a task with its
                                                       own copy of "p"
                                                       initialized to the value
                                                       of "p" when the task is
                                                       defined
```
#### Vectorization?

Vectorization is an on-node, in-core way of exploiting data level parallelism in programs by applying the same operation to multiple data items in parallel.

$$
DO I = 1, N
$$
  
Z(I) = X(I) + Y(I)  
ENDDO

• Requires transforming a program so that a single instruction can launch many operations on different data

• Applies most commonly to array operations in loops

#### What is Required for Vectorization?

- Vector Hardware: vector registers and vector functional units
- Code transformation

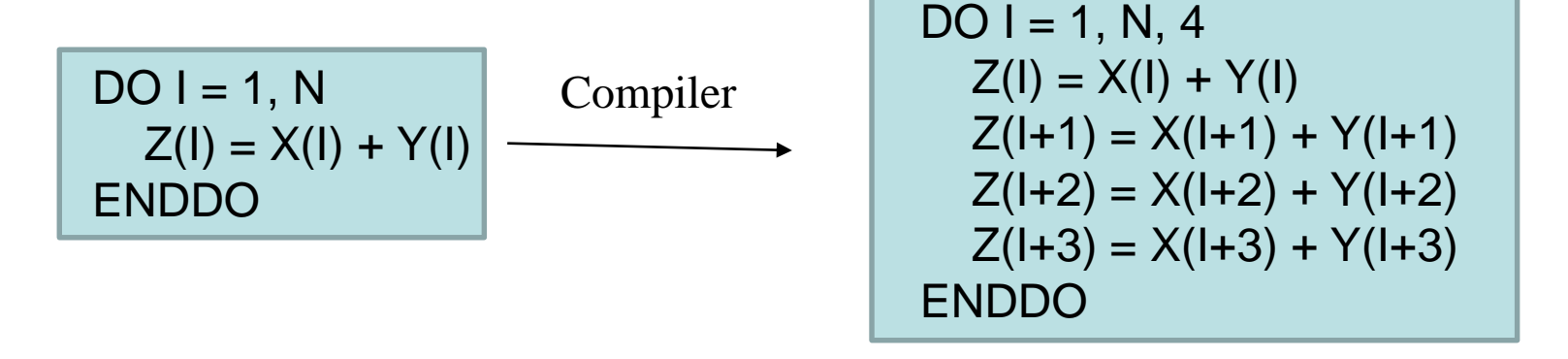

VLOAD X(I), X(I+1), X(I+2), X(I+3) VLOAD Y(I), Y(I+1), Y(I+2), Y(I+3) VADD Z(I, ..., I+3) X+Y(I, ..., I+3) VSTORE  $Z(I), Z(I+1), Z(I+2), Z(I+3)$ 

# SIMD loop construct in OpenMP

- SIMD=single instruction applies the same operation to multiple data concurrently
- vectorization = processing multiple elements of an array at the same time.
- OpenMP can enable vectorization of both serial as well as parallelized loops
- OpenMP uses SIMD constructs. #progma omp simd [clause [ [,] clause], …] for-loops

#### **Example**

```
void sprod(float *a, float *b, int n)
{
  float sum=0.0;
  #pragma omp simd reduction(+:sum)
    for (int k=0; k=n; k++)
      sum += a[k] * b[k];return sum;
}
                        vectorize
```
- Vectorize a loop nest is to cut loop into chunks that fit a SIMD vector register
- No parallelization of the loop body

#### **SIMD Worksharing Construct**

```
#progma omp for simd [clause [ [,] clause], …]
   for-loops
```

```
void sprod(float *a, float *b, int n){
  float sum=0.0;
#pragma omp for simd reduction(+:sum)
    for (int k=0; k=n; k++)
       sum += a[k] * b[k];return sum;
}
                                               - Distribute a loop's iteration 
                                               across a thread team 
                                               - Subdivide loop chunks to fit a 
                                               SIMD vector register
```
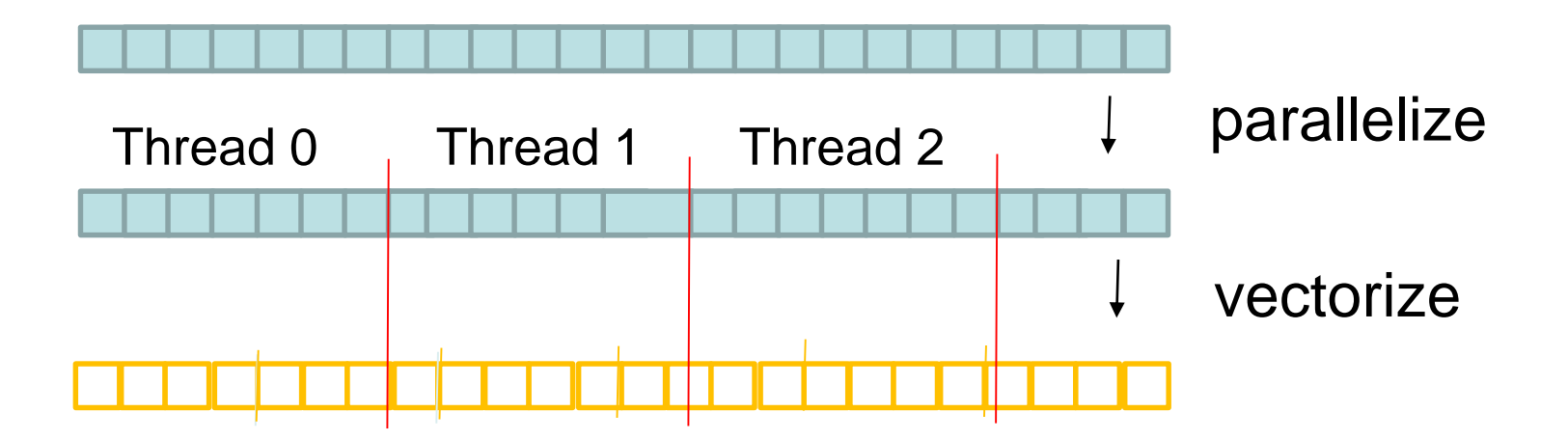

```
Example: loops
```

```
#include <stdio.h>
#define N 10000
int main()
{
  long long d1=0;
  double a[N], b[N], c[N], d2=0.0;
  for (int i=0;i< N;i++)
     d1+=i*(N+1-i);for (int i=0; i < N; i++) {
        a[i]=i;b[i]=N+1-i;}
 for (int i=0; i<N; i++)
     d2+=a[i]*b[i];
  printf("result1 = %ld\nresult2 = %.2lf\n", d1, d2);
}
```
### OpenMP SIMD Loop Example

#include <stdio.h> #include <omp.h>

```
#define N 10000
int main()
\{long long d1=0;
  double a[N], b[N], c[N], d2=0.0;
  #pragma omp simd reduction(+:d1)
  for (int i=0;i< N;i++)
     d1+=i*(N+1-i);#pragma omp simd
     for (int i=0; i<N;i++) {
       a[i]=i;b[i]=N+1-i;}
  #pragma omp parallel for simd reduction(+:d2)
     for (int i=0; i<N; i++)
       d2+=a[i]^*b[i];printf("result1 = %ld\nresult2 = %.2lf\n", d1, d2);
}
```
### Device Support in OpenMP

Effort to support a wide variety of compute devices/accelerators: GPU, Xeon Phi

#### **target constructs**

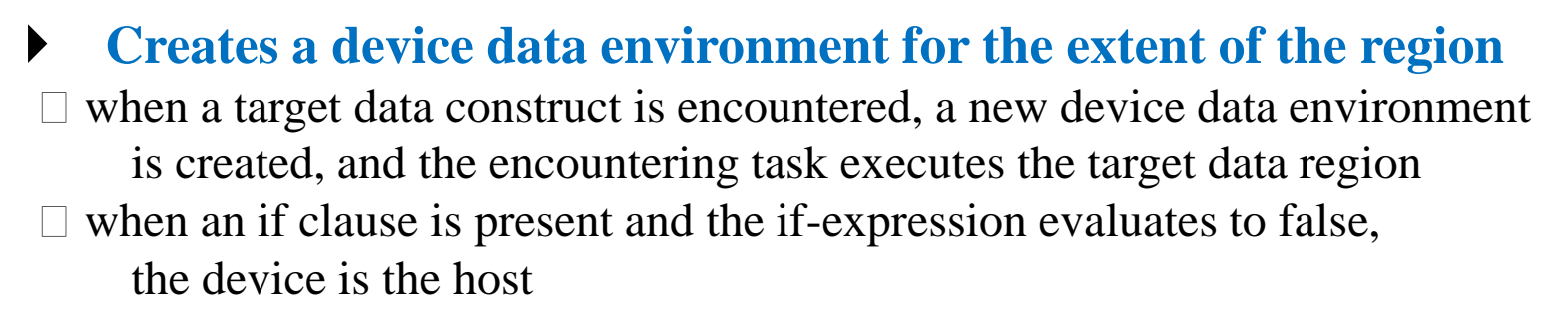

The syntax of the target construct is as follows:

#pragma omp target [clause[[,] clause],...] new-line structured-block

where clause is one of the following:

```
device(integer-expression)
map('map-type:'] list)
if(scalar-expression)
```
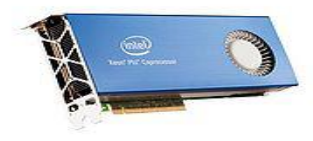

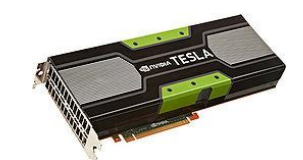

#### More Directives and Functions for Devices

omp target data: Creates a device data environment and execute the construct on the same device. The target construct specifies that the region is executed by a device and the encountering task waits for the device to complete the target region

omp target update: Makes the corresponding list items in the device data environment consistent with their original list items omp distribute: distributes a loop over the teams in the league

omp declare target: marks function(s) that can be called on the device

omp teams: Creates a league of thread teams where the master thread of each team executes the region, associated with num teams and num threads clause

```
omp get team num()
omp get team size()
omp get num devices()
```
#### **Execution and Data Model**

#### **Host-centric: the execution of an OpenMP program starts on the** *host device*  **and it may offload** *target rgions* **to** *target devices*

 $\Box$  In principle, a target region also begins as a single thread of execution: when a target construct is encountered, the target region is executed by the implicit device thread and the encountering thread/task [on the host] waits at the construct until the execution of theregion completes

 $\Box$  If a target device is not present, or not supported, or not available, the target region is executed by the host device

 $\Box$  If a construct creates a *data environment*, the data environment is created at the time the construct is encountered

#### **When an OpenMP program begins, each device has an initial** *device data environment*

**Directives accepting data-mapping attribute clauses determine how an** *original*  **variable is mapped to a** *corresponding* **variable in a device data environment**

- $\Box$  original: the variable on the host
- $\Box$  corresponding: the variable on the device
- $\Box$  the corresponding variable in the device data environment may share storage with the original variable (danger of data races)

### **Example: Execution and Data Model**

#### ▶ Environment Variable OMP\_DEFAULT\_DEVICE=<int>: sets the **device number to use in target constructs**

```
double B[N] = ...; // some initialization
#pragma omp target device(0) map(tofrom:B)
#pragma omp parallel for
for (i=0; i<N; i++)B[i] += \sin(B[i]);
```
▶ map variable B to device, then execute parallel region on device, works probably pretty well on Intel Xeon Phi

```
double B[N] = ...; // some initialization
#pragma omp target device(0) map(tofrom:B)
#pragma omp teams num_teams(num_blocks) num_threads(bsize)
#pragma omp distribute
for (i=0; i\le N; i+= num blocks)#pragma omp parallel for
    for (b = i; b < i+num blocks; b++)B[b] += \sin(B[b]);
```
same as above, but code probably better optimized for NVIDIA GPGPUs

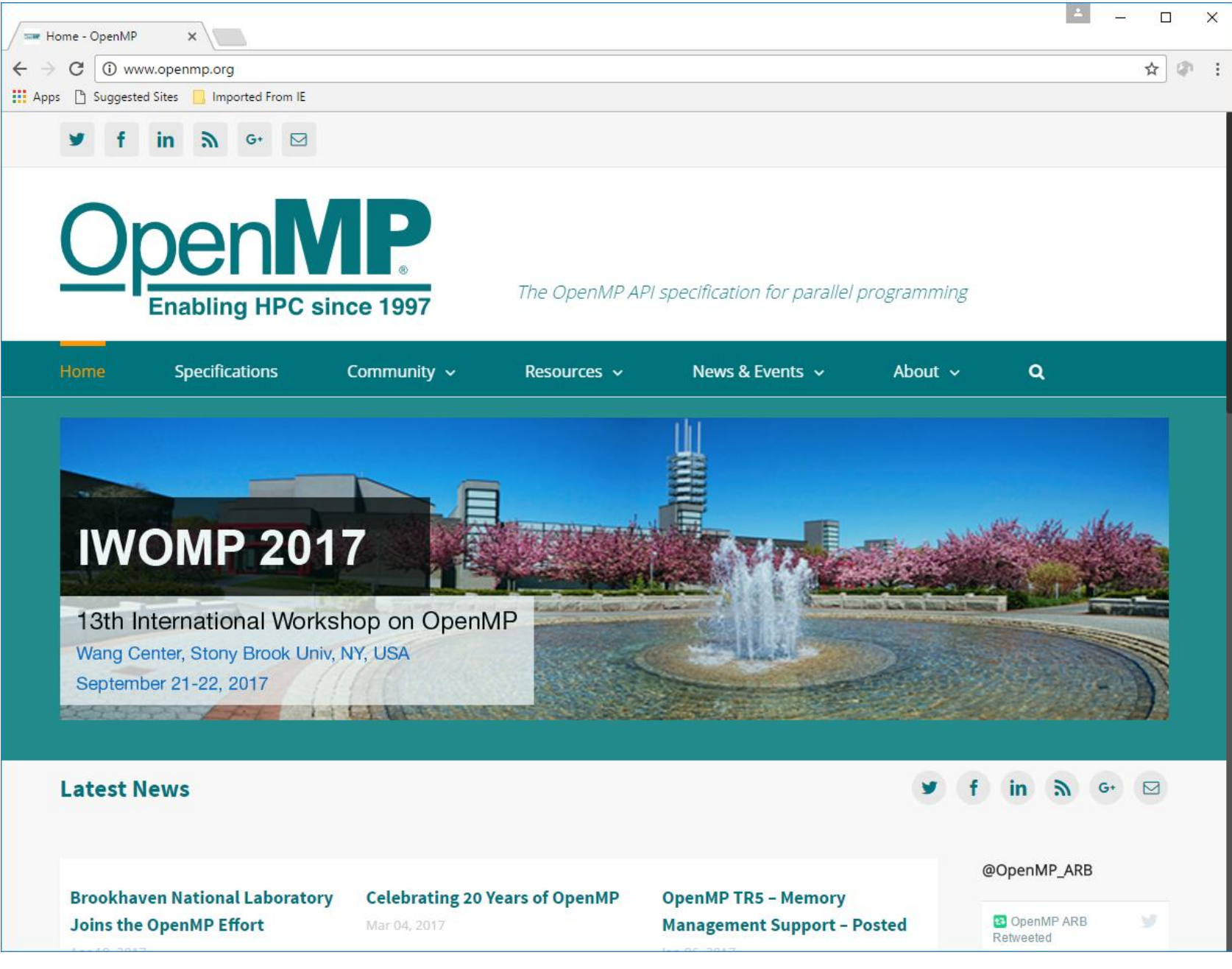

## References

*1. OpenMP specifications for C/C++ and Fortran*, <http://www.openmp.org/>

2. OpenMP tutorials: <http://www.nersc.gov/assets/Uploads/SC16-omp.pdf>

<https://wiki.scinet.utoronto.ca/wiki/images/9/9b/Ds-openmp.pdf>

[SIMD Vectorization with OpenMP,](https://doc.itc.rwth-aachen.de/download/attachments/28344675/SIMD Vectorization with OpenMP.PDF?version=1&modificationDate=1480523704000&api=v2) Michael Klemm

[OpenMP for Accelerators -](https://www.google.ca/url?sa=t&rct=j&q=&esrc=s&source=web&cd=1&cad=rja&uact=8&ved=0ahUKEwje7--fqMXTAhUl94MKHQx2BHYQFggoMAA&url=https%3A%2F%2Fdoc.itc.rwth-aachen.de%2Fdownload%2Fattachments%2F3474945%2FOMP4-OpenMP_for_Accelerators.pdf&usg=AFQjCNHxV96xL0ZhLS9WmzsS5fWn5k7Sbw) RWTH Aachen

[https://www.olcf.ornl.gov/wp-content/uploads/2017/01/SummitDev\\_OpenMP4.5](https://www.olcf.ornl.gov/wp-content/uploads/2017/01/SummitDev_OpenMP4.5-tutorial-jan17.pdf) tutorial-jan17.pdf